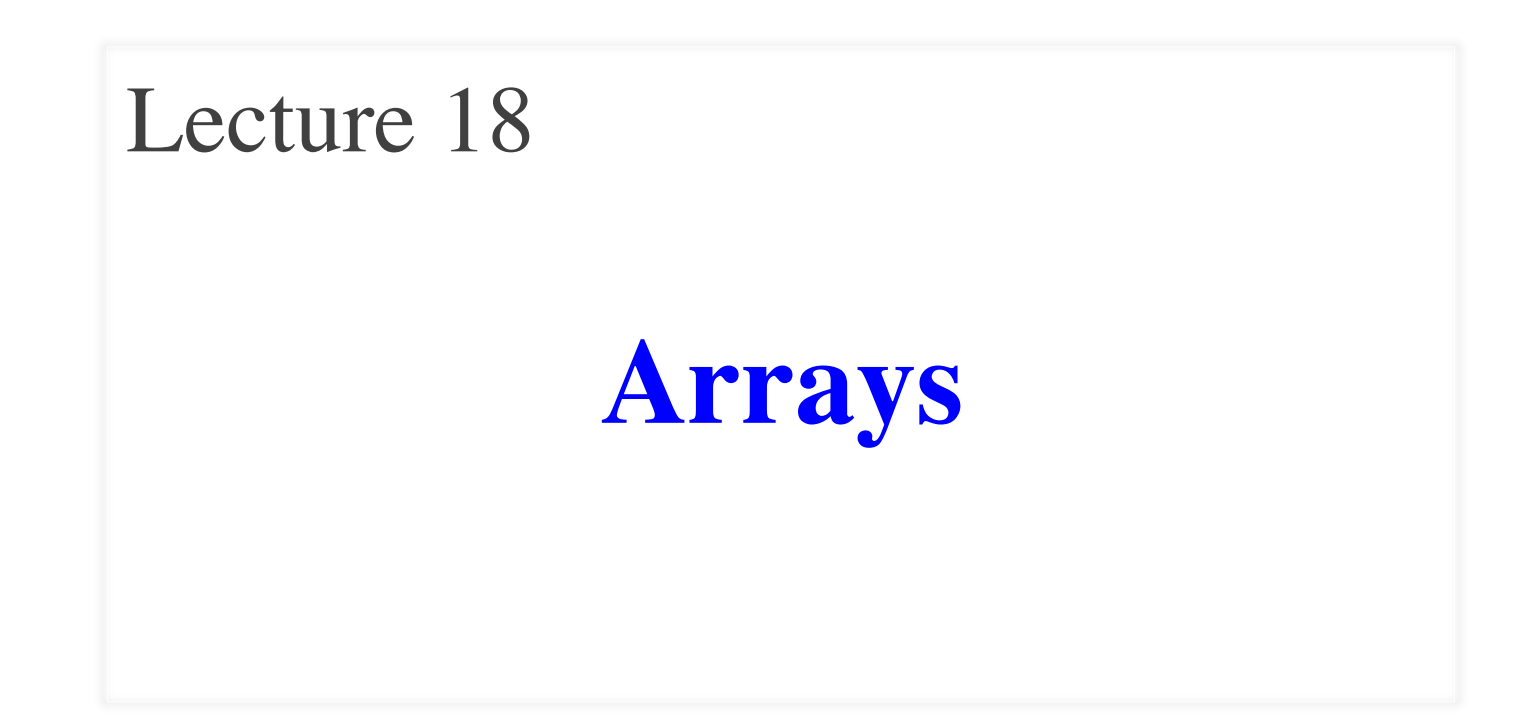

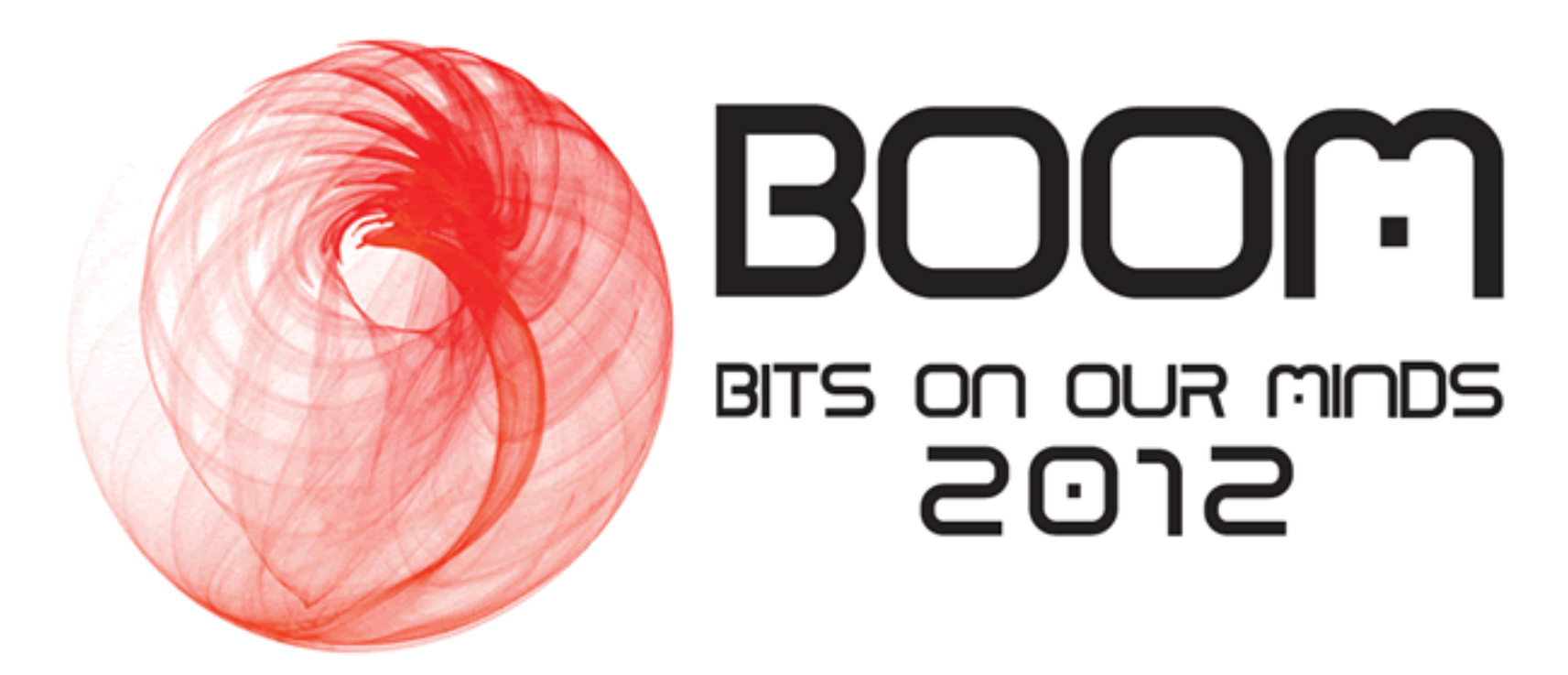

# Wednesday, April 4, 2012 4-6 PM in Duffield Atrium

### **Announcements for Today**

## **Reading**

- Sections  $8.1 8.3$
- PLive Lessons 7.5, 7.6

#### • **Prelim, April 17th 7:30-9:30**

- Material up to next class
- **Review posted this weekend**
- Not the same as previous years

#### • **Conflict with Prelim time?**

- Submit to Prelim 2 Conflict assignment on CMS
- Do not submit if no conflict

## **Assignments**

- A5 is due Thursday night
	- Keep reading Piazza
	- Should have worked on a method a day
	- Cannot give extensions
- A6 posted on Thursday
	- Get started immediately!
	- Prelim is same week it is due
	- If you get started right away, you will not have problems

## **Arrays**

- **Array**: an object that holds a fixed number of values of the same type.
- Type of an array is written: <*type*>[] (e.g. **int**[])
- Declare a variable x that holds the name of an array of **int**s:

 $\langle \text{type} \rangle \langle \text{name} \rangle$ ; (e.g., **int**[] x;)

- Elements of array **x** are numbered:  $0, 1, 2, ..., n-1$
- To refer to an element of an array: <*var*>[<*index*>] (e.g. x[3])

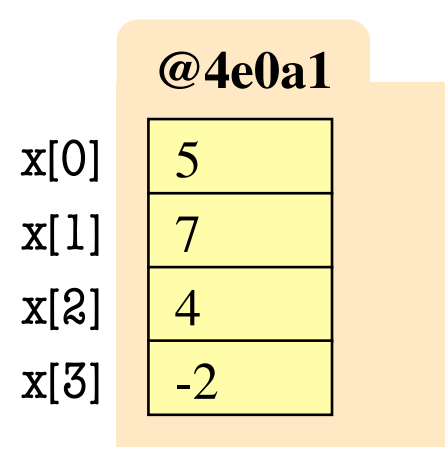

This array contains 4 values of type **int**

$$
\begin{array}{c|c}\n\hline\n\text{a} & \text{a} \\
\hline\n\text{a} & \text{b}\n\end{array}
$$

## **Arrays**

- Array length is a field of the object x.length [**not** x.length()]
- The length field is **final**: it never changes after the array is created
- Length is not part of the array type
	- An **int**[] variable can be hold arrays of different lengths at different times
- Declaring x does not create array
	- **As an object it starts out null**
	- Need a special new-expression: **new** <*type*>[<*length*>]  $(e.g. x = new int[3];)$

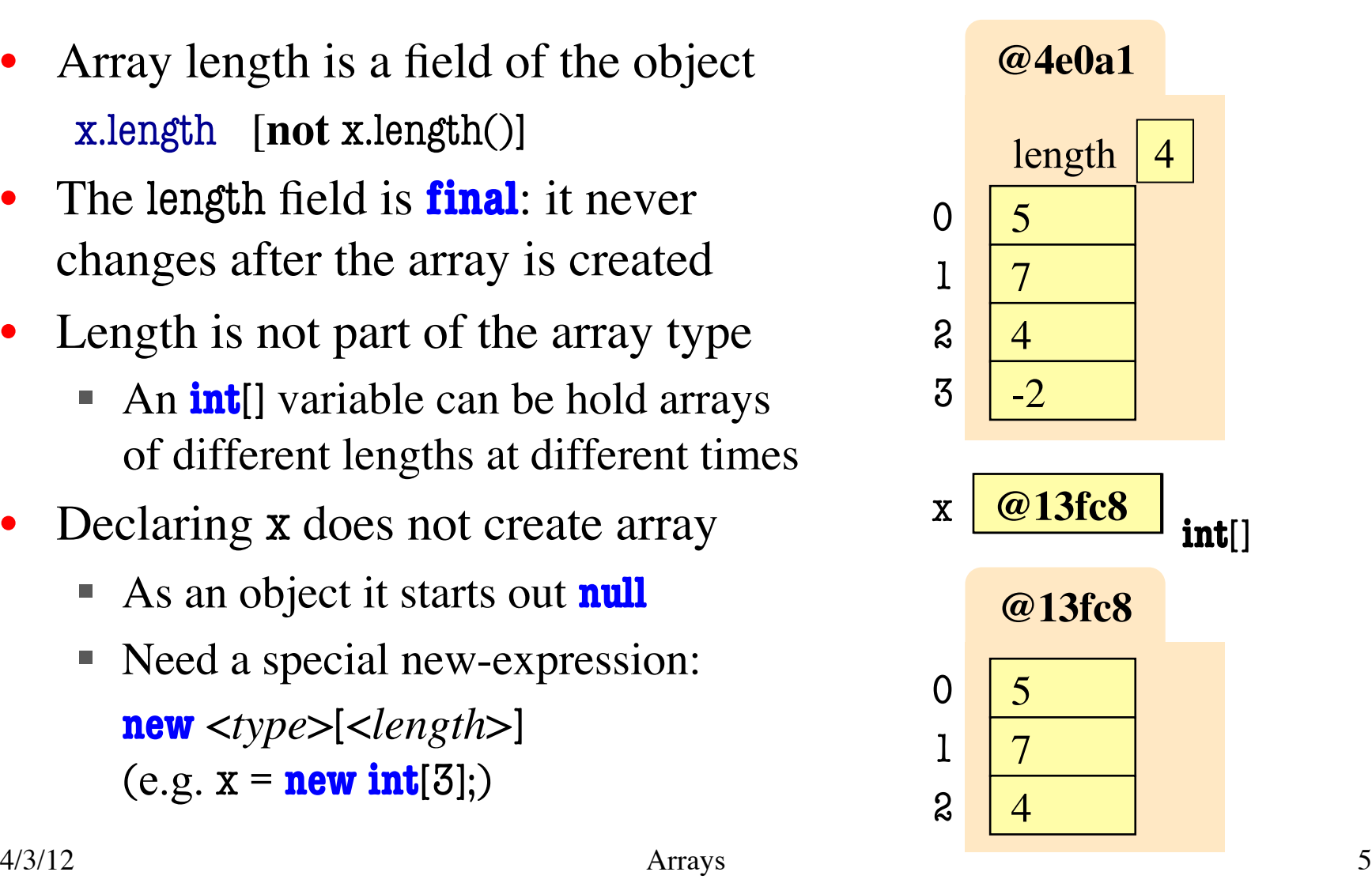

### **Overview of Array Syntax**

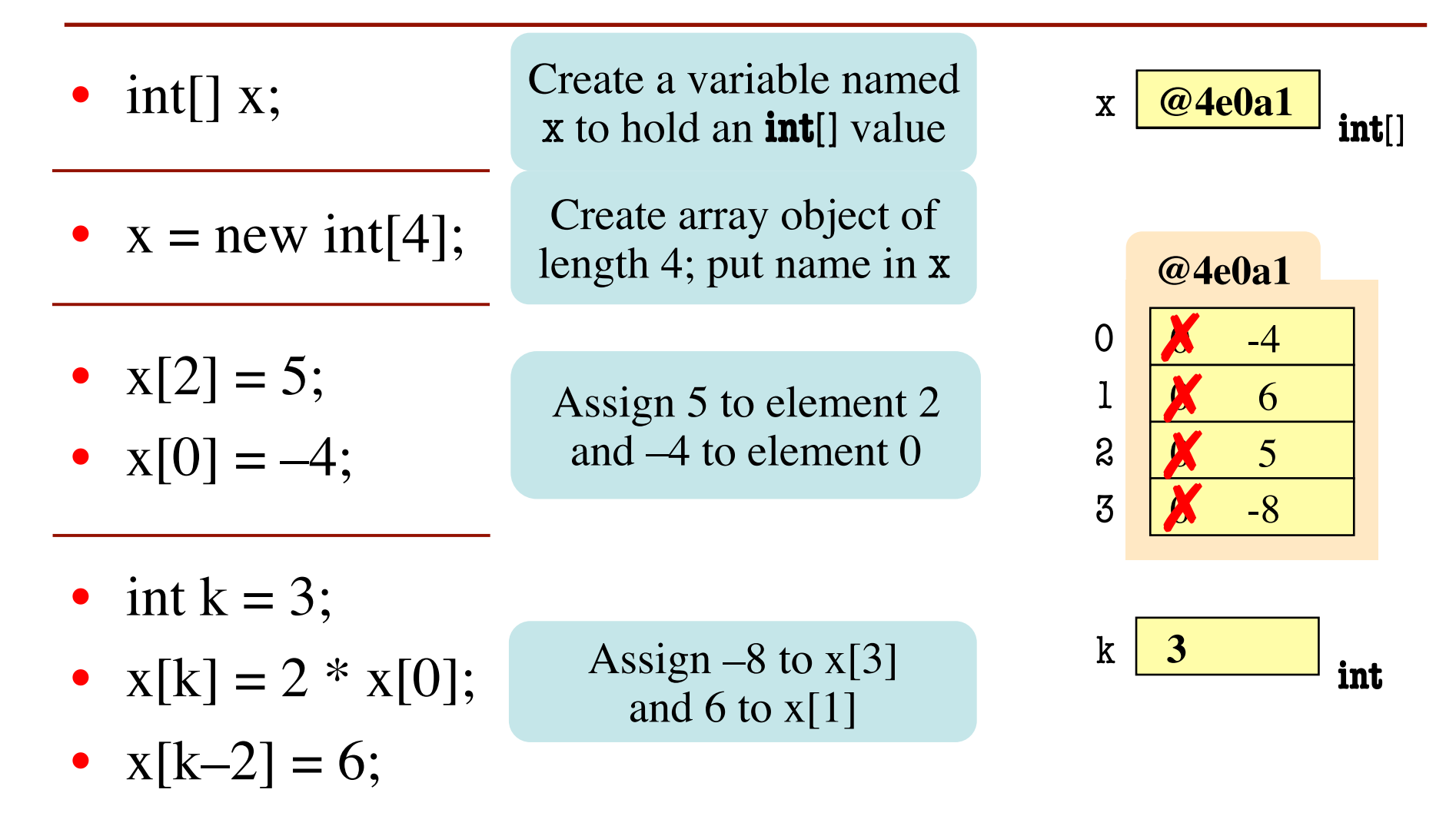

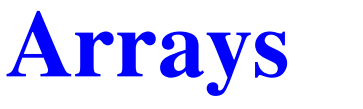

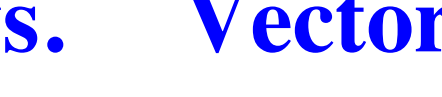

- **Arrays vs. Vectors vs. Strings**
- **Declaration int**[] a; (contains **int**s)
- **Creation**  $a = new int[n];$ (size fixed forever)
- **Reference**
	- $x = a[i];$
- **Change**

 $a[i] = x;$ 

- **Declaration** Vector<Integer> v; (contains Integers)
- **Creation** v= new Vector<Integer>(); (can be resized at will)
- **Reference**  $x= v.get(i);$
- **Change**  $v.set(i, x);$

• **Declaration**

String s;

(contains **char**s)

• **Creation**

 $s = "foo";$ 

- (contents fixed forever)
- **Reference**
	- $c = s.charAt(i);$
- **Cannot Change**

Variables a[0], a[1], … are at successive locations in memory. Element type can be class or primitive type.

Storage layout unspecified (but really, it is an array). Element type can only be a *class* type.

 $\frac{1}{4}$   $\frac{1}{3}$   $\frac{1}{4}$   $\frac{1}{4}$  Storage layout unspecified (but really, it is an array) Element type is always **char**.

### **Array Initializers**

- Initializing a newly created array:
	- **int**[]  $c = new int[5]$ ;  $\leftarrow$  create array of 5 ints initialized with default (0)
	- **c**[0]= 5; c[1]= 4; c[2]= 7; c[3]= 6; c[4]= 5;  $\leftarrow$  assign new values to elements
- Instead, use an array initializer:  $\leftarrow$  create array of 5 ints and initialize all elements

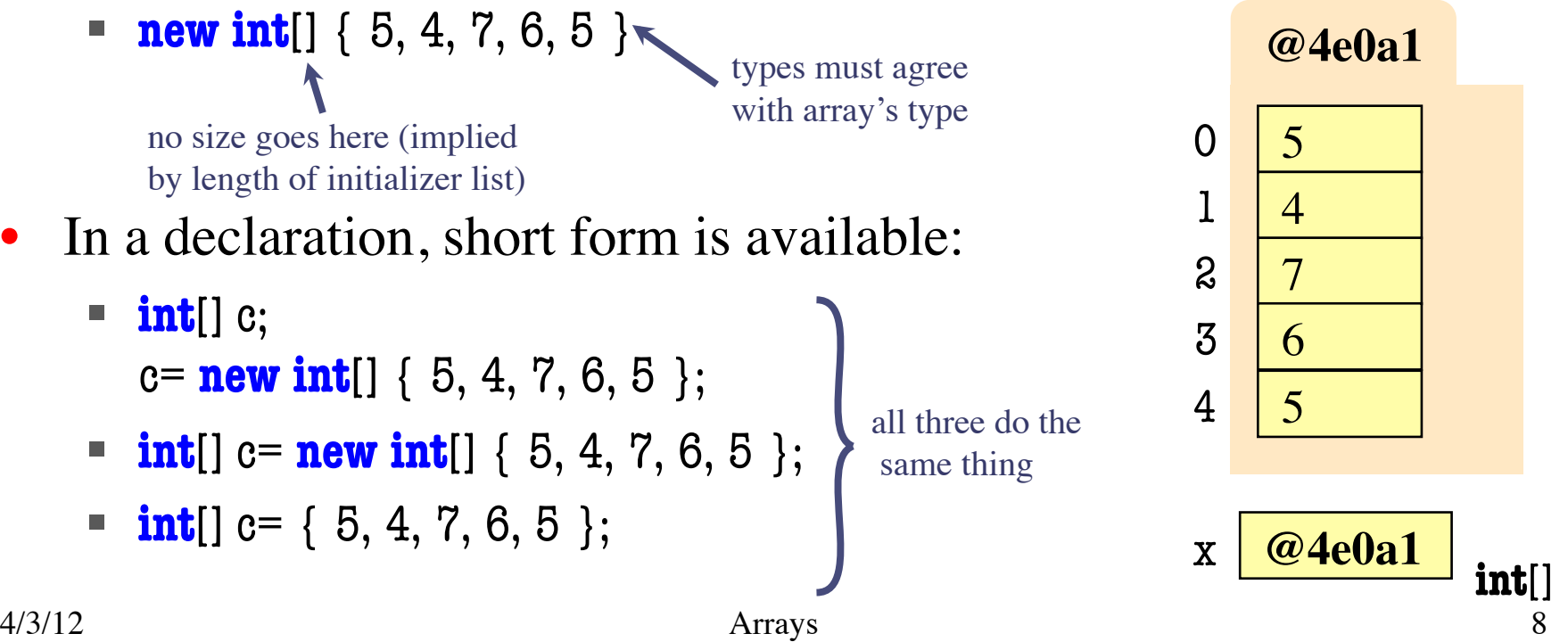

### **Array Initialization Example**

```
public class ArrayDemo {
  public static final String[] months= 
    new String[]{"January","February","March","April","May"
,
    "June","July","August","September","October"
,
                   "November","December"};
    \gamma^{**}Yields: the month name, given its number m
     * Precondition: 1 \le m \le 12 */
    public static String theMonth(int m) {
        return months[m–1];
    }
}
                                Variable months is:
                                static: object assigned is created only once
                                public: can be seen outside class ArrayDemo
                                final: it cannot be changed once initialized
                                                  e.g. ArrayDemo.theMonth(4)
                                                  returns months[3], or "April".
```
### **Procedure: Swap**

#### **swap: ArrayDemo**  $b \mid \text{@4e0a1}$  h  $3 \mid k \mid 4$ **1 234**public class ArrayDemo {  $\sqrt{*}$ \* Procedure swaps b[h] and b[k] in b \*/ public static void swap (int[] b, int h, int k) { int temp= b[h];  $b[h]$ =  $b[k]$ ;  $b[k]$ = temp; } } … swap(c, 3, 4); temp 6  $\begin{array}{|c|c|c|c|c|c|}\n\hline\n\text{1} & \text{2} & \text{4} & \text{2} \\
\hline\n\end{array}$ 4/3/12 Arrays 10

Swaps b[h] and b[k], because parameter b contains name of array.

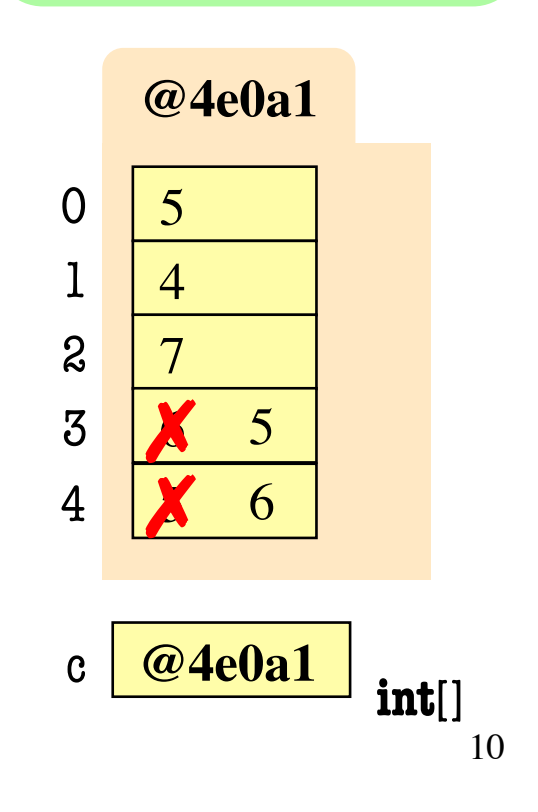

### **Array Algorithm: Linear Search**

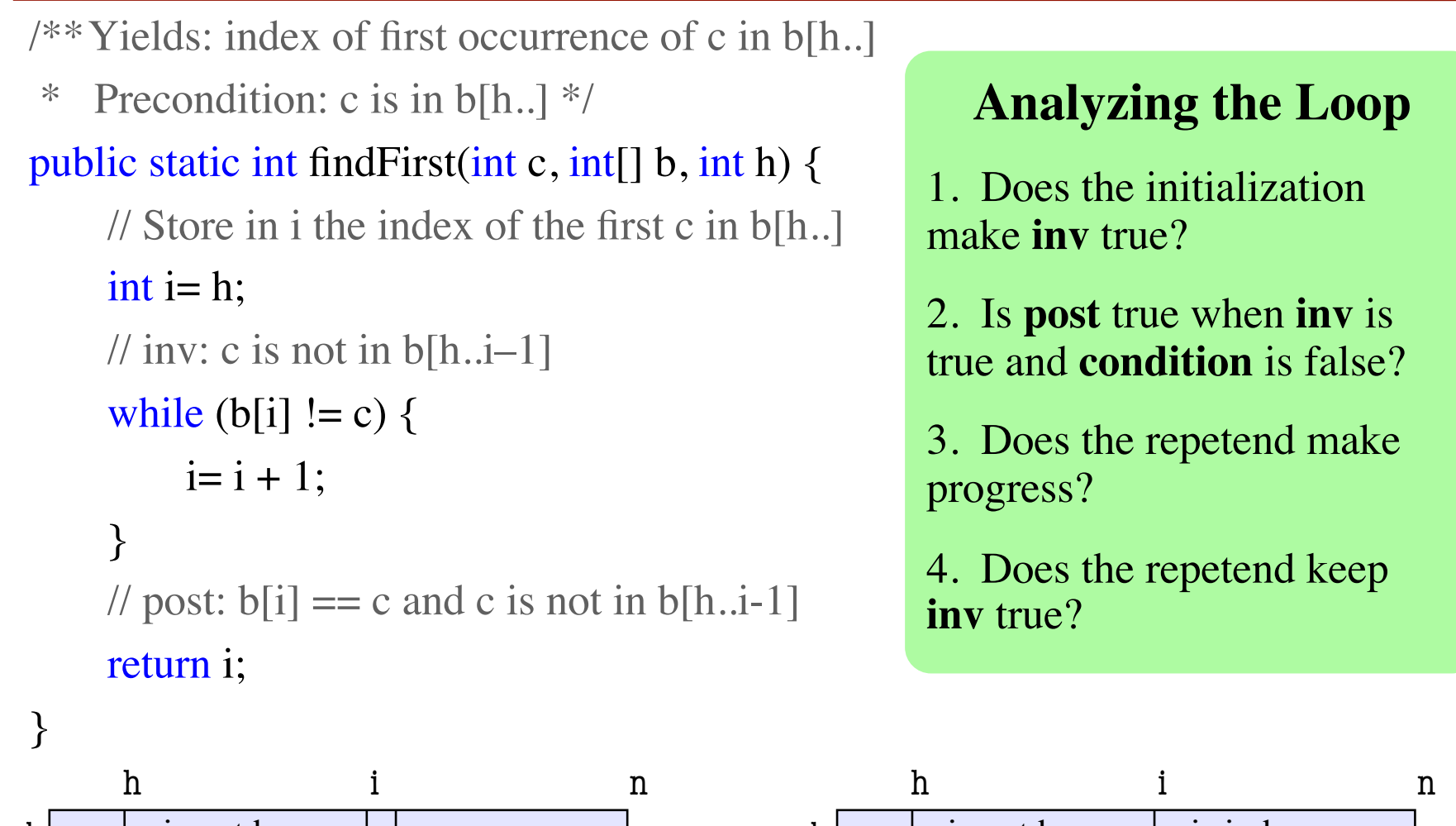

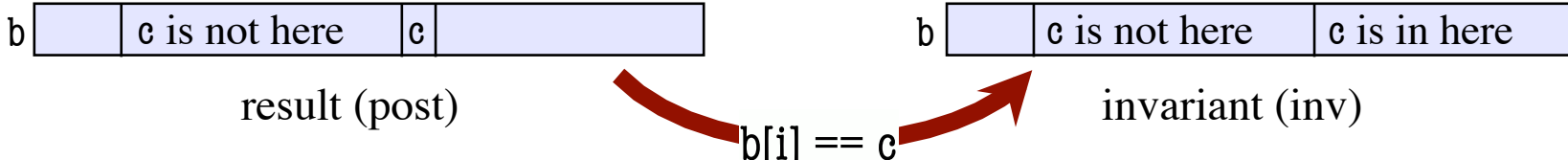

## **Array Algorithm: Loaded Dice**

- Yields: a random int in 0..p.length-1; i is returned with probability p[i].
- \* Precondition: the entries of p are positive and sum to at least 1. \*/

#### public static int roll(double[] p) {

```
double r = Math.random(); // r in [0,1)
```

```
 // Think of interval [0,1] as divided into segments of size p[i]
 // Store into i the segment number in which r falls.
```

```
int i= 0; double pEnd = p[0];
```

```
// inv: r >= sum of p[0] .. p[i-1]; pEnd = sum of p[0] .. p[i]while (r \ge pEnd) {
```

```
pEnd = pEnd + p[i+1];i = i + 1;
```

```
 }
```

```
// post: sum of p[0]... p[i-1] \le r \le sum of p[0]... p[i]
```
return i;

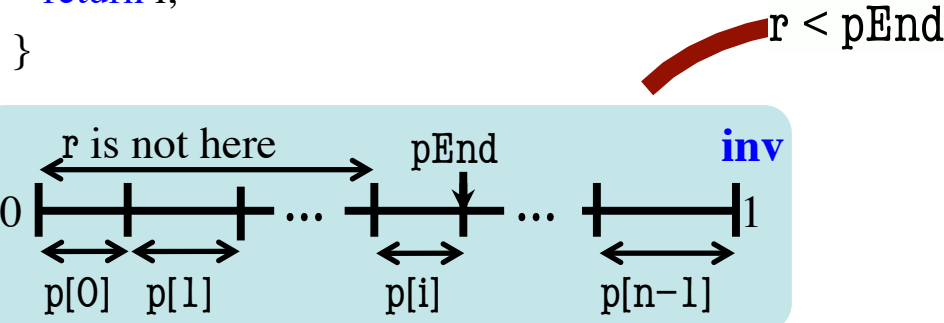

#### **Analyzing the Loop**

- 1. Does the initialization make **inv** true?
- 2. Is **post** true when **inv** is true and **condition** is false?
- 3. Does the repetend make progress?
- 4. Does the repetend keep **inv** true?

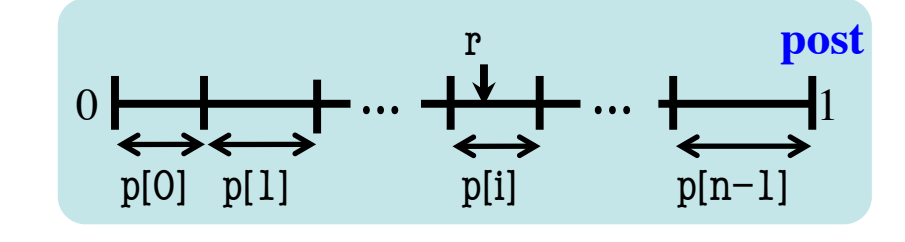